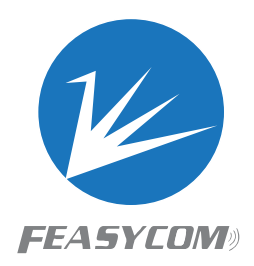

# **FSC-DB200**

# **Bluetooth Development Board User Guide V 1.2**

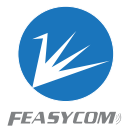

#### **Copyright © 2013-2023 Feasycom Technology. All Rights Reserved.**

Feasycom Technology reserves the right to make corrections, modifications, and other changes to its products, documentation and services at anytime. Customers should obtain the newest relevant information before placing orders. To minimize customer product risks, customers should provide adequate design and operating safeguards. Without written permission from Feasycom Technology, reproduction, transfer, distribution or storage of part or all of the contents in this document in any form is prohibited.

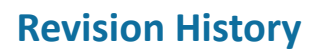

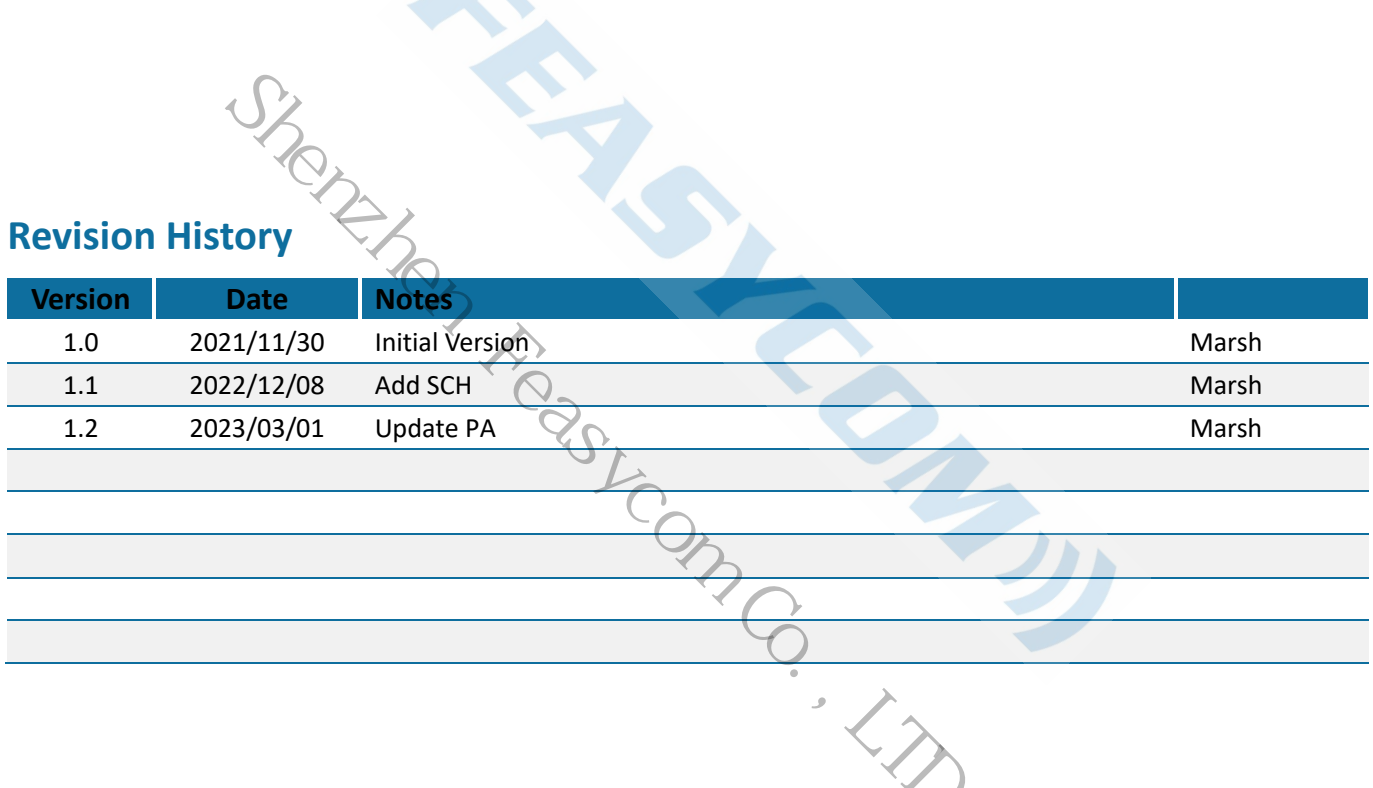

## **Contact Us**

#### **Shenzhen Feasycom Technology Co.,LTD**

Email: sales@feasycom.com

Address: Rm 508, Building A, Fenghuang Zhigu, No.50, Tiezai Road, Xixiang, Baoan District, Shenzhen, 518102, China Tel: 86-755-27924639, 86-755-23062695

### **1. Introduction**

#### **Overview**

The FSC-DB200 development board integrates Type-C (including UART/USB/charging/power supply), audio input and output, microphone, lithium battery, buttons, reset buttons, 2.54mm pitch headers, status indicators, etc.

It can be used in conjunction with our serial port assistant and AT commands for functional testing, which is convenient for customers to familiarize themselves with our products, shorten the development cycle, and improve efficiency.

#### **Features**

- **All-in-one Type-C**
- Universal 3.5 headphone jack input **POS**
- **E** Universal 3.5 headphone jack output
- pina. Built-in microphone, convenient for call test
- **E** Lithium battery/USB powered
- $\blacksquare$  Key control (switch on/off/pause playback/volum size/up and down music) and one-key reset
- 2.54mm spacing row of pins to facilitate DuPont wire connection Shenzhen Feasycom Co.,LTD.
- Multi-function indicator light indicates status ingen.<br>Se
- RF interface (non-standard), convenient to test RF gen. signal
- $\blacksquare$  Built-in USB to serial port chip
- Built-in headphone amplifier chip, which can drive 16/32 ohm headphone
- **Reserved connection holes for Arduino board**

#### **Application**

- ya. BT1026X
- BT1006X
- BT806X
- BT958

#### **Picture as below showing**:

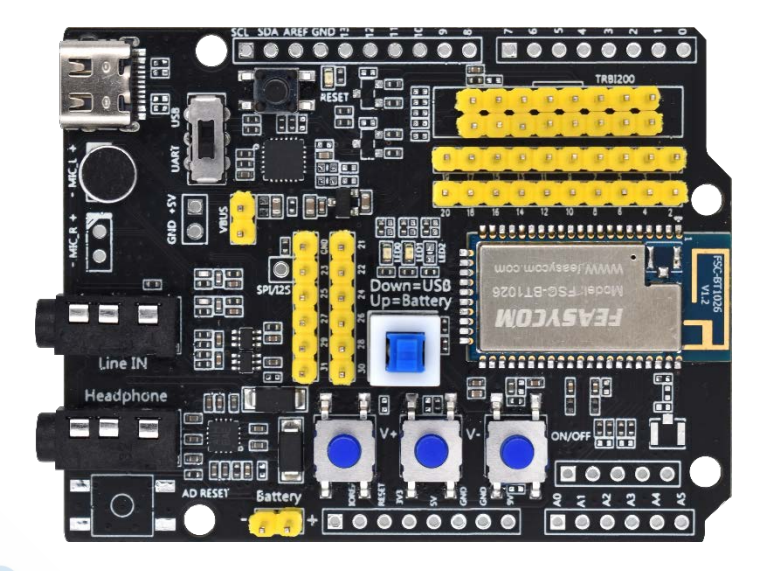

 **Figure 1:** FSC-DB200 Picture

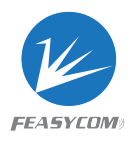

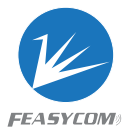

# **2. Functional specification**

#### **2.1 Hardware**

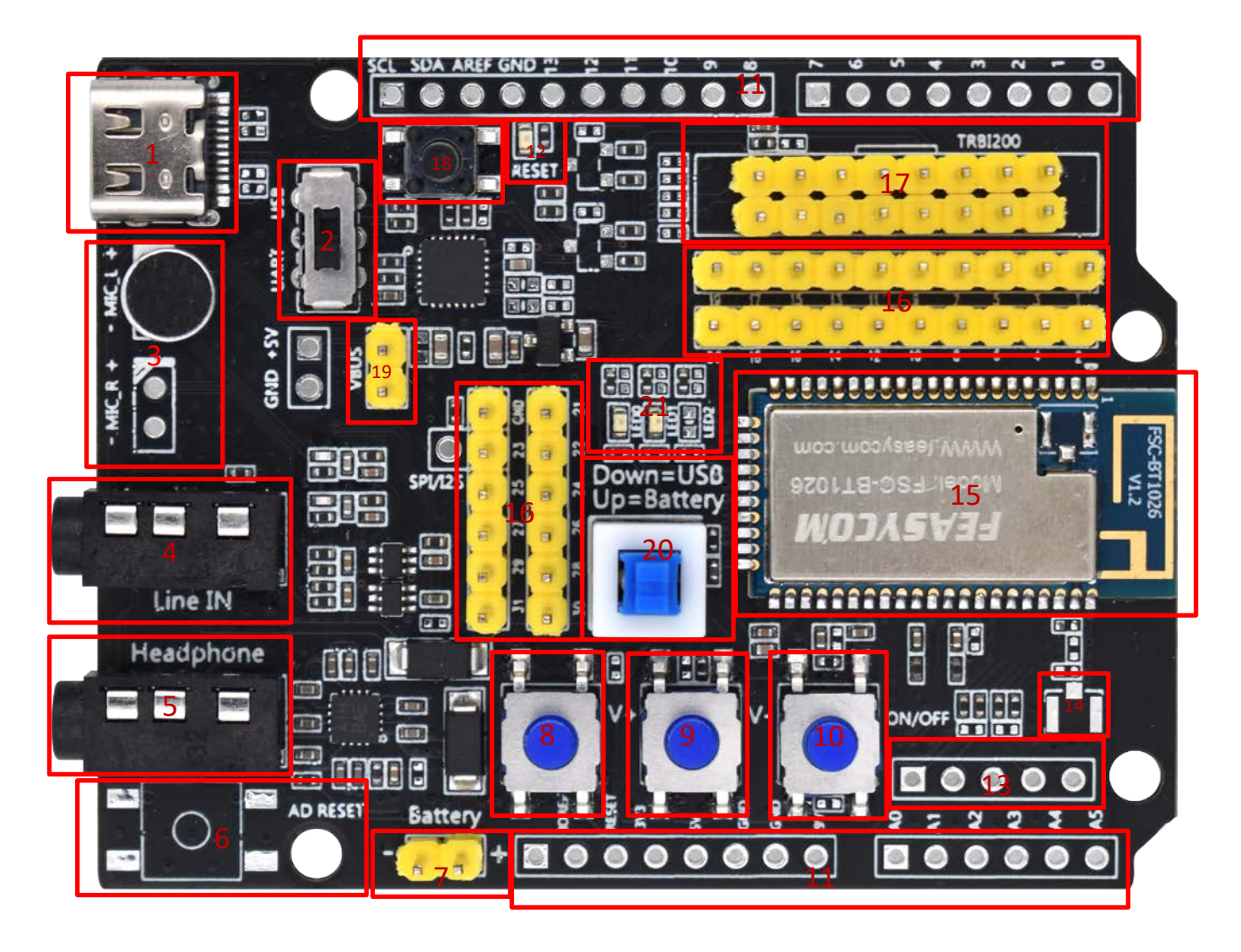

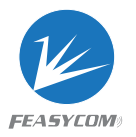

# **2.2 Functional specification**

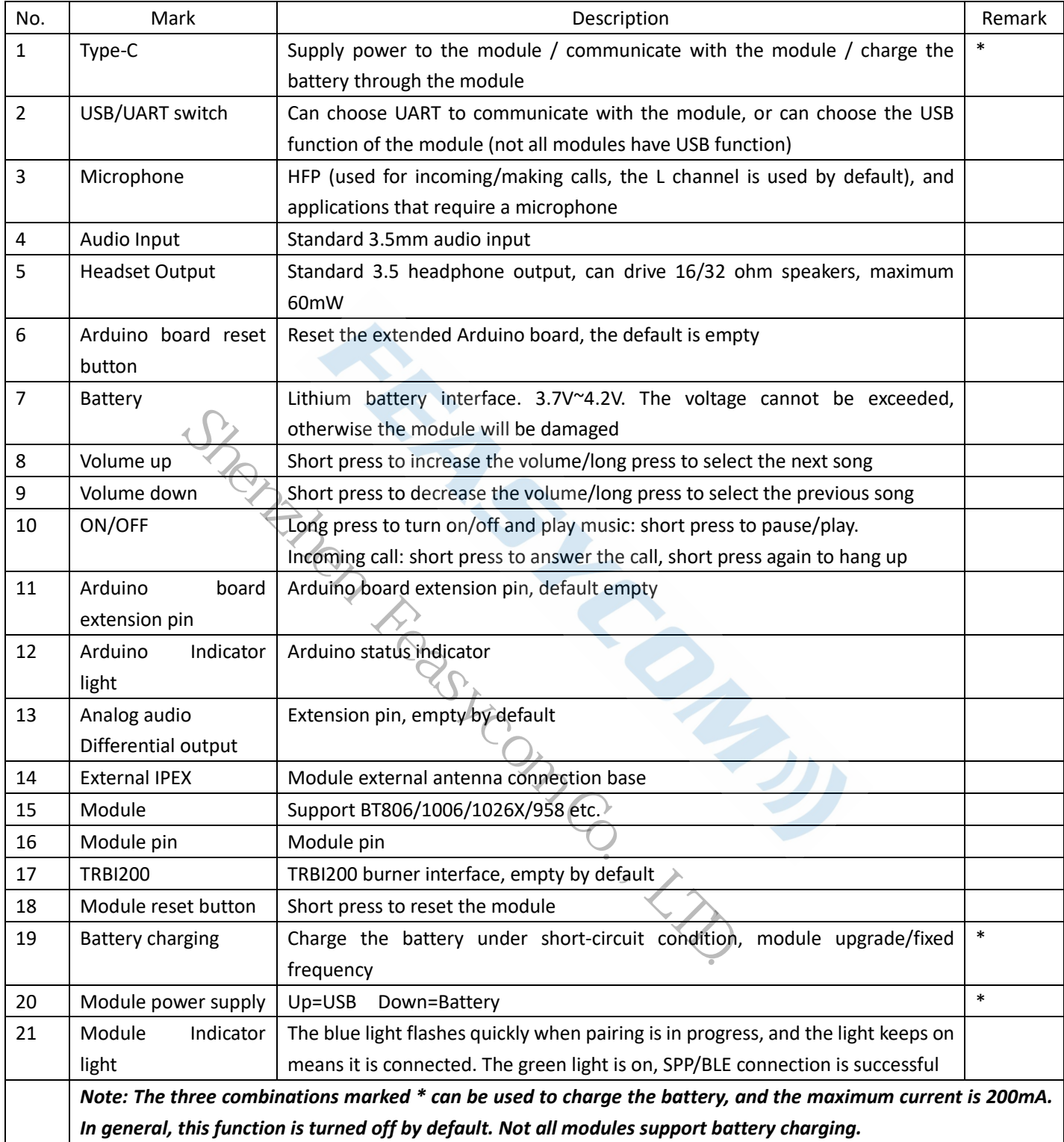

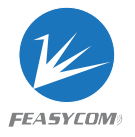

# **3. Driver installation and serial port assistant**

3.1 The Win7 system needs to install the serial port driver, which can be viewed in the computer device manager (Win10/11 may not be required). (You can install a serial port tool by a third party, plug in the USB to identify it. Or contact us)

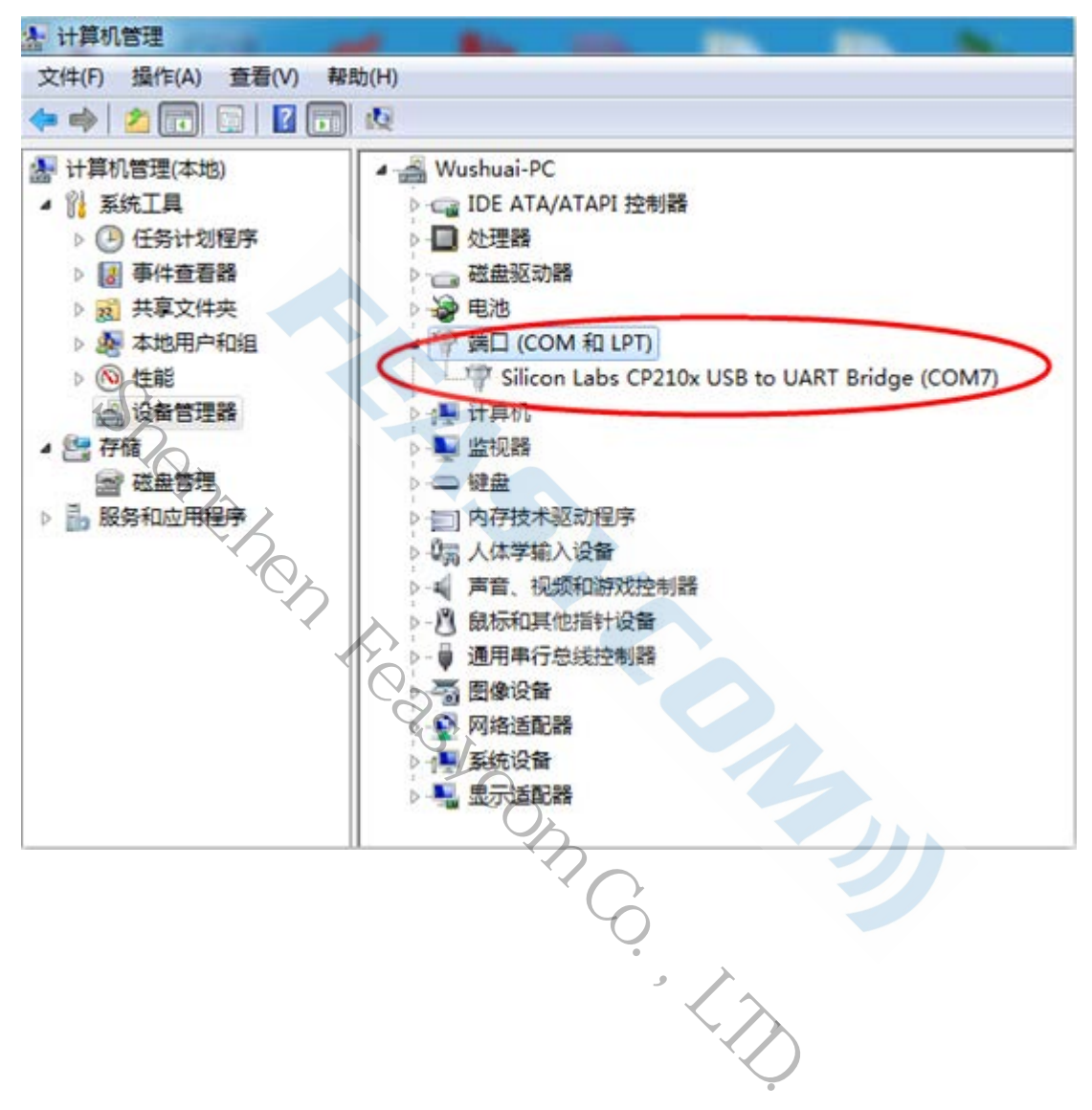

3.2 Serial port assistant installation and use

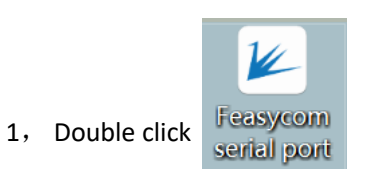

2, The interface description is as follows

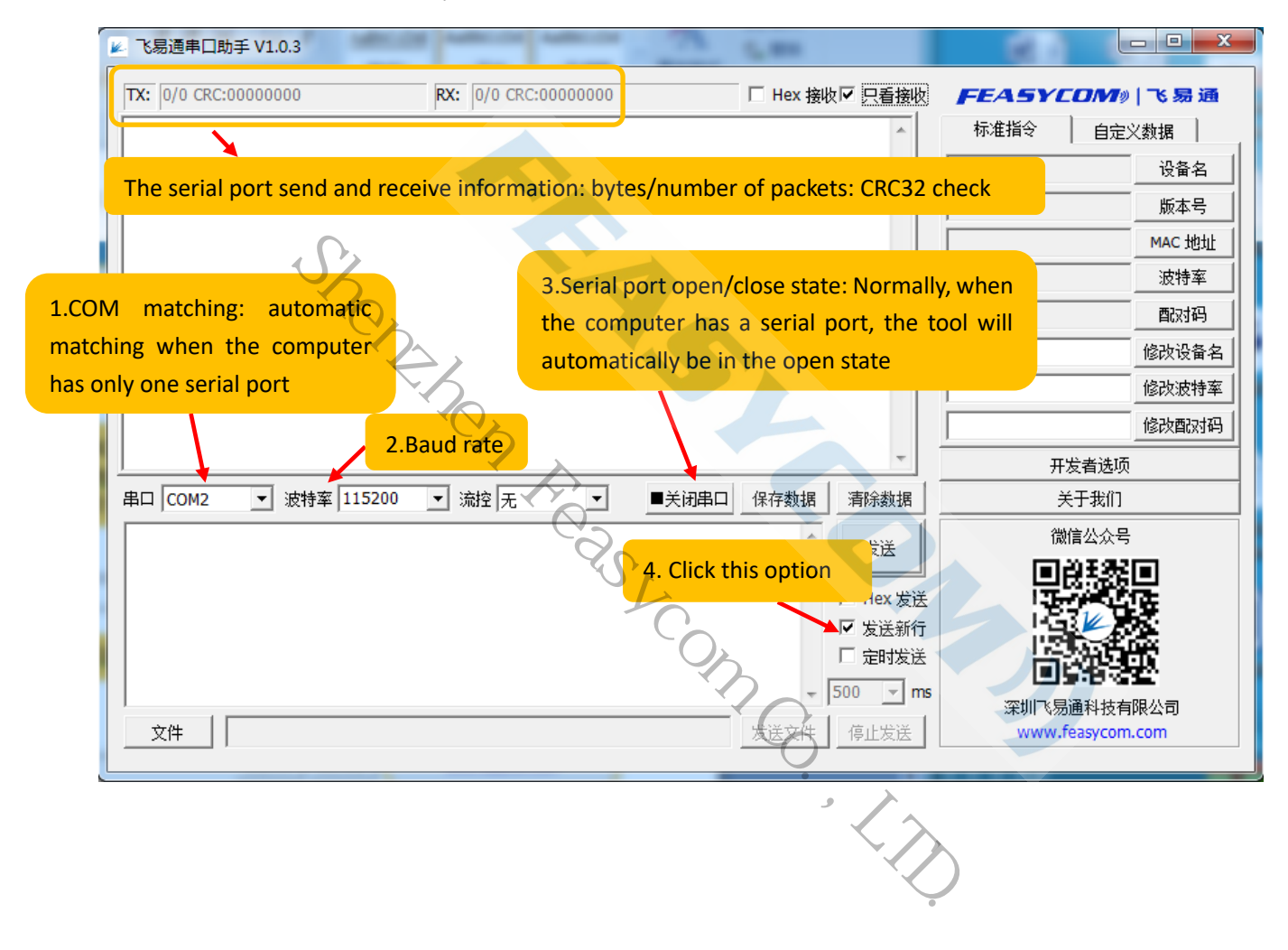

#### **FSC-DB200 User Guide**

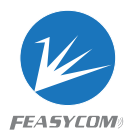

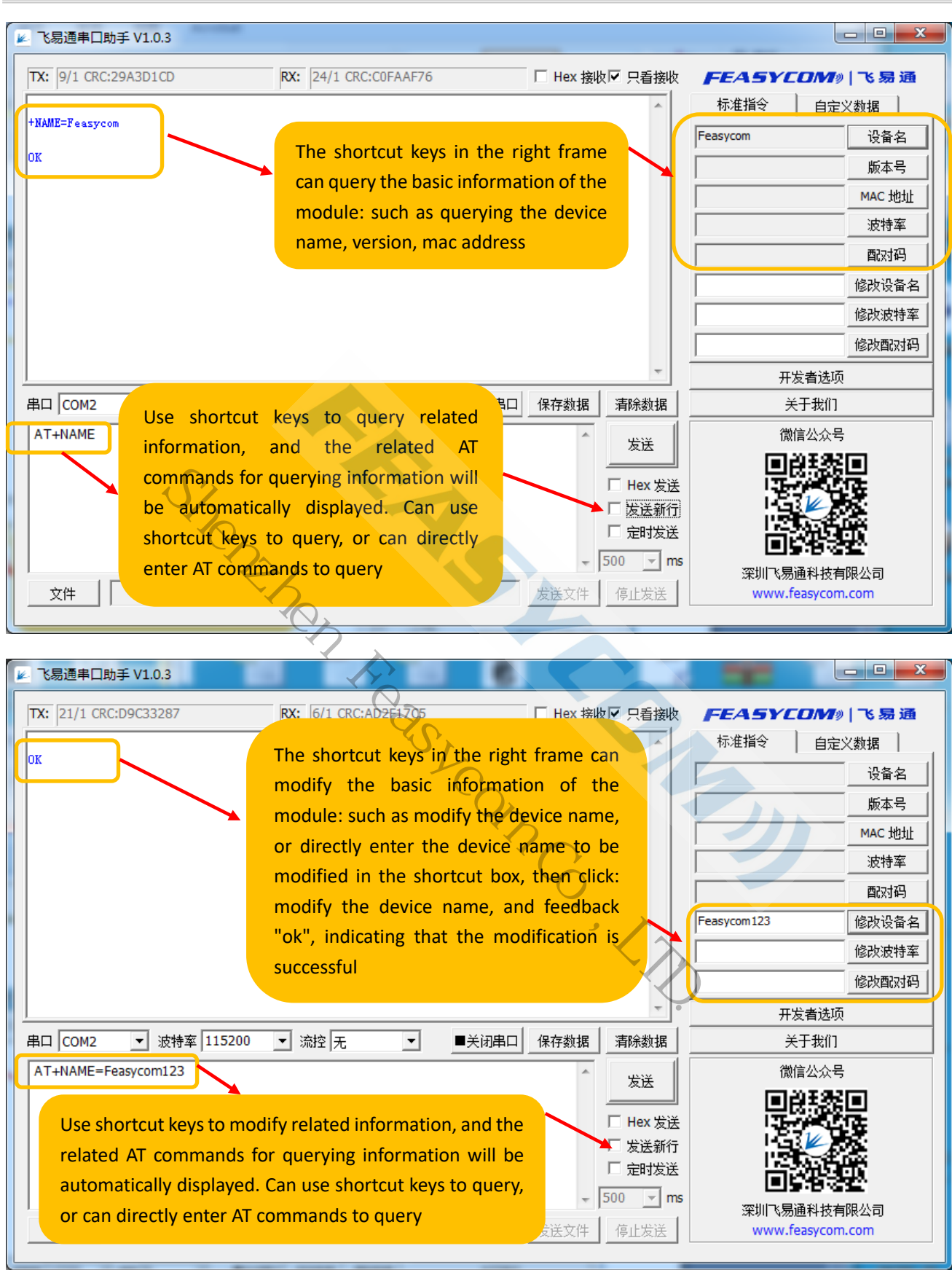

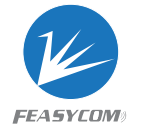

# **4. Schematic diagram**

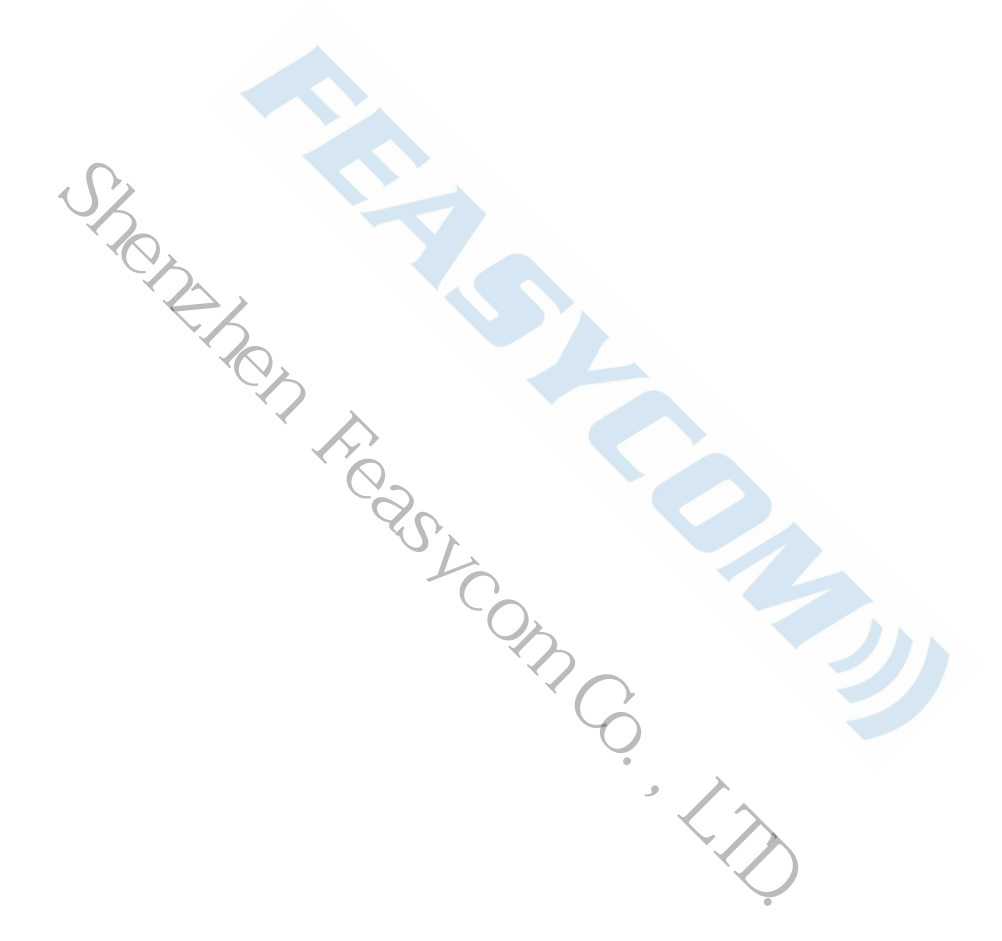